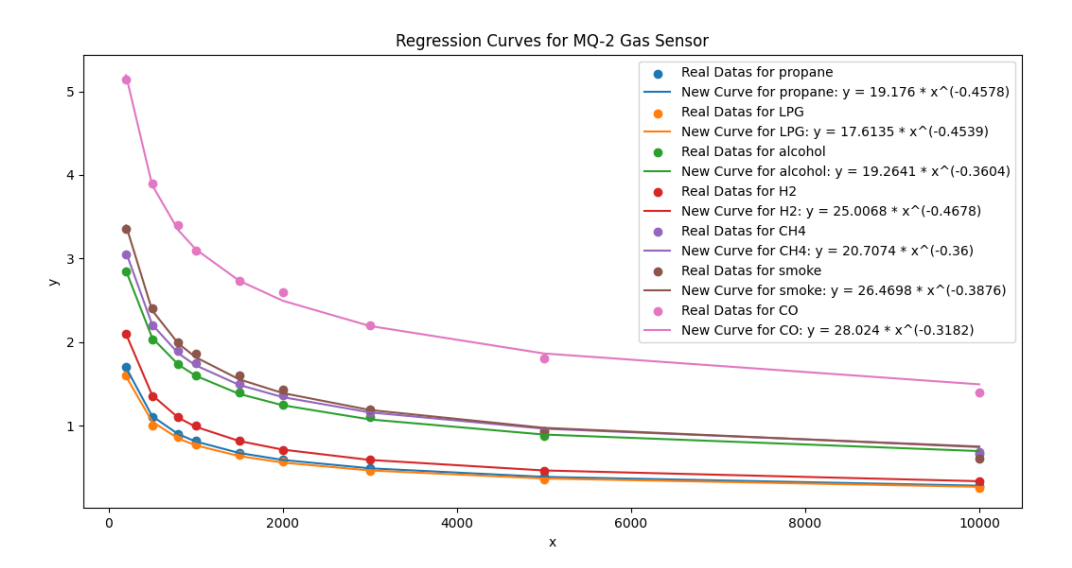

For Regression Formulla:

- 1)  $Y = ax^b$
- 2) ppm =  $a^*$ ratio^b

For Logarithm Formulla:

1)  $ppm = 10^((\text{log}10(\text{ratio})-b)/m)$ 

- 2)  $y = mx + n$
- 3)  $log(AverageY) = m*log(x/2) + b$
- 4) -b =  $m*log((x+x0)/2) log(AverageY)$
- 5) b =  $log10(AverageY) m*log((x+x0)/2)$
- 6) m = slope of the line
- 7) b = intersection point
- 8) m = log10(y/y0) / log10(x/x0)
- 9) b = log10(AverageY) m \* log10(x/2)

ppm =  $10^{\circ}$ ((log10(ratio)-b)/m) | ppm = a\*ratio^b

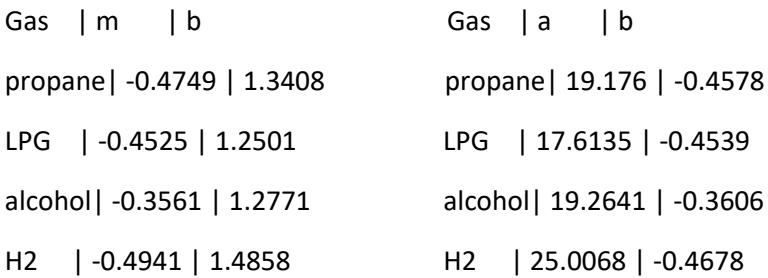

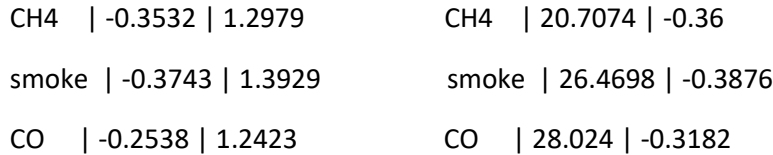

## Regression Calculator Code:

```
import numpy as np
from scipy.optimize import curve_fit
import matplotlib.pyplot as plt
print("ppm = a*ratio'b")sensor name = input("Enter the type of your gas sensor like 'MQ-2': ")
gases = \{\}plt.figure(figsize=(8, 6))
while True:
     gas_name = input("Enter the gas name (or press 'Enter' to finish): ")
     if gas_name == '':
         break
    values = []values_input = input(f"Enter (x, y) values for {gas_name} as [(x1, y1), (x2, y)]2), \dots]: \overline{N})
     try:
         values = eval(values_input)
         x_values = [value[0] for value in values]
         y_values = [value[1] for value in values]
         x = np.array(x_values)
         y = np.array(y_values)
         def func(x, a, b):
            return a * np.power(x, b)
```

```
 popt, pcov = curve_fit(func, x, y)
        a = round(popt[0], 4)b = round(popt[1], 4)print(f"create a for {gas name}: {a}, create b for {gas name}: {b}")
         plt.scatter(x, y, label=f'Real Datas for {gas_name}')
        plt.plot(x, func(x, a, b), label=f'New Curve for {gas name}: y = \{a\} * x^{\wedge}(
{b})')
        gases[gas_name] = \{ 'a': a, 'b': b \} except (SyntaxError, NameError, ValueError) as e:
        print("Invalid input format. Please enter the values as (x1, y1), (x2, y2)), \ldots]")
plt.xlabel('x')
plt.ylabel('y')
plt.legend()
plt.title(f'Regression Curves for {sensor_name} Gas Sensor')
plt.show()
```

```
Logarithm Calculator Code:
```

```
from math import log10
print("ppm = pow(10, ((log10(ratio)-b)/m));")def valueM(y, y0, x, x0):
     return round(log10(y/y0) / log10(x/x0), 4)
def valueB(y, AverageY, x, x0):
    return round(log10(AverageY) - valueM(y, y0, x, x0) * log10((x+x0)/2), 4)
def print_gas_table(gas_data):
   print("Gas \t | m \t | b") for gas, (m, b) in gas_data.items():
```

```
 print(f"{gas.ljust(7)}| {str(m).ljust(8)}| {str(b).ljust(7)}")
MQ Model = input("Please define your MQ model like MQ-303A: ")
con = input("Does your sensor detect the same concentration range for all gases? (
yes/no): ")
if con.lower() == 'yes':
    x = float(input(f"Define max ppm concentrate point of the graph for <math>{MQ~Model}</math>)(x value): "))
    x0 = float(input(f'Define min pom connectrate for fMO Model) (x0 value): ''))gas\_data = \{\}while True:
     Gas = input("Name of the gas like LPG (type 'stop' to exit): ")
     if Gas == 'stop':
         break
     if con.lower() == 'no':
        x = float(input(f"Define max ppm concentrate point of the graph for {Gas} (x value): "))
        x0 = float(input(f'Define min ppm connectrate for {Gas} (x0 value): ')) y0 = float(input(f"Define first reference point of the graph for {Gas} (y0 val
ue): "))
     y = float(input(f"Define final reference point of the graph for {Gas} (y valu
e): "))
    AverageY = float(input(f"Define your y value at medium ppm concentration for {Gas} (AverageY value): "))
    m = valueM(y, y0, x, x0) b = valueB(y, AverageY, x, x0)
    gas data[Gas] = (m, b) print("Continue with another gas (yes/no)?")
```

```
 user_input = input()
    if user_input.lower() != 'yes':
        break
print("Your MQ Model is " + str(MQ_Model))
print_gas_table(gas_data)
```